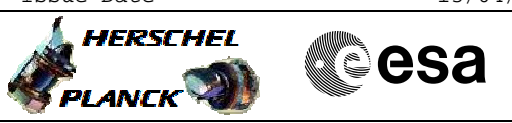

# **Procedure Summary**

### **Objectives**

The ASW function "Event Filtering" is responsible of filtering of the events. Monitoring events are not filtered by this functionality, only ASWs own events.

This procedure describes the steps needed to acquire the status of the function (running idle or stopped) or a detailed report of filtered events.

### **Summary of Constraints**

Default status of the function: "Started".

When the function is stopped, it accepts all other telecommands apart from the Stop Function TC(8,2,117). Thus, even if the function is stopped the detailed report of filtered events can be acquired.

### **Spacecraft Configuration**

#### **Start of Procedure**

- CDMU in default configuration, that is:
- PM A or B ON (nominally A)
- TM Encoder/OBT A or B active (nominally A)
- RM A and B enabled
- MM A and B ON

### **End of Procedure**

- CDMU in default configuration, that is:
- PM A or B ON (nominally A)
- TM Encoder/OBT A or B active (nominally A)
- RM A and B enabled
- MM A and B ON

# **Reference File(s)**

**Input Command Sequences**

**Output Command Sequences** HFD3005B HFD3005A

## **Referenced Displays**

**ANDs GRDs SLDs** ZAZAI999 ZAZ3Q999

(None)

**Configuration Control Information**

Doc No. :PT-HMOC-OPS-FOP-6001-OPS-OAH Fop Issue : 3.0 Fop Issue : 3.0<br>
Issue Date: 13/04/10

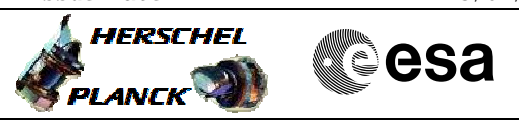

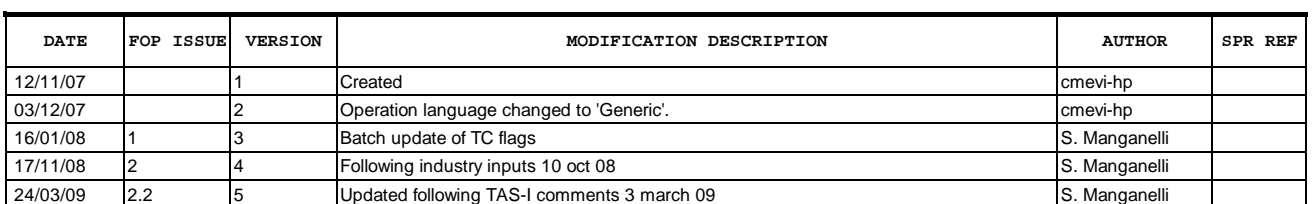

Doc No. :PT-HMOC-OPS-FOP-6001-OPS-OAH Fop Issue : 3.0<br>
Issue Date: 3.0<br>
13/04/10 Issue Date:

![](_page_2_Picture_2.jpeg)

![](_page_2_Figure_3.jpeg)

![](_page_2_Figure_4.jpeg)

Doc No. :PT-HMOC-OPS-FOP-6001-OPS-OAH Fop Issue : 3.0 Issue Date: 13/04/10

![](_page_3_Picture_2.jpeg)

![](_page_3_Picture_5.jpeg)

![](_page_4_Picture_2.jpeg)

![](_page_4_Picture_3.jpeg)

![](_page_4_Picture_199.jpeg)

![](_page_5_Picture_2.jpeg)

![](_page_5_Picture_240.jpeg)

![](_page_5_Picture_241.jpeg)

![](_page_6_Picture_2.jpeg)

![](_page_6_Picture_98.jpeg)